# **Forms**

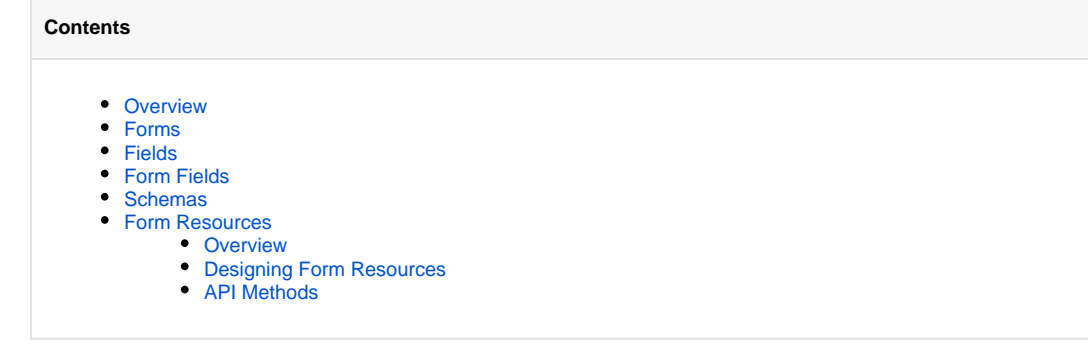

## <span id="page-0-0"></span>**Overview**

OpenMRS provides **Form**, **Field** and **FormField** objects through the API as well as schema creation in the webapp. [FormEntry Module](https://wiki.openmrs.org/display/docs/FormEntry+Module), [HTML Form](https://wiki.openmrs.org/display/docs/HTML+Form+Entry+Module)  [Entry Module](https://wiki.openmrs.org/display/docs/HTML+Form+Entry+Module) and [XForms Module](https://wiki.openmrs.org/display/docs/XForms+Module) all utilize the built-in Form infrastructure. OpenMRS also provides API calls to store serializable resources or metadata on any given Form instance.

## <span id="page-0-1"></span>Forms

<span id="page-0-2"></span>Fields

<span id="page-0-3"></span>Form Fields

<span id="page-0-4"></span>**Schemas** 

## <span id="page-0-5"></span>Form Resources

**Terms To Understand** の

**L** Unknown macro: 'html'

#### <span id="page-0-6"></span>**Overview**

FormResource objects can be of any [Custom Datatype.](https://wiki.openmrs.org/pages/viewpage.action?pageId=17891687) Only one FormResource will be stored for any combination of Form object and name (property on the FormResource). In other words, there can only be one *formentry.xslt* FormResource for any given *Form.* If FormService.saveFormResource() is asked to save a new formentry.xslt FormResource on a Form that already has a formentry.xslt FormResource, the FormResource already stored in the database will be purged before saving the new one.

A FormResource is both a CustomValueDescriptor and a SingleCustomValue. This means that any given FormResource not only holds data but also specifies the kind of data in it, similar to how GlobalProperty objects work in OpenMRS 1.9+. Form edit pages provide a tab to manage FormResource objects on that Form.

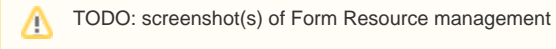

### <span id="page-0-7"></span>**Designing Form Resources**

Working with FormResource objects should follow the same methodology as working with GlobalProperty objects. Following is a unit test from FormServi ceTest to show how this is done, using a basic DateDatatype:

```
@Test
@Verifies(value = "should persist a FormResource", method = "saveFormResource()")
public void saveFormResource_shouldPersistAFormResource() throws Exception {
       Form form = Context.getFormService().getForm(1);
        FormResource resource = new FormResource();
        resource.setForm(form);
        resource.setName("Start Date");
        resource.setDatatypeClassname("org.openmrs.customdatatype.datatype.DateDatatype");
        Date expected = new SimpleDateFormat("yyyy-MM-dd").parse("2011-10-16");
        resource.setValue(expected);
        Context.getFormService().saveFormResource(resource);
        Integer resourceId = resource.getFormResourceId();
        Context.clearSession();
        FormResource actual = Context.getFormService().getFormResource(resourceId);
        Assert.assertNotNull(actual);
        Assert.assertEquals(expected, actual.getValue());
}
```
#### <span id="page-1-0"></span>**API Methods**

The OpenMRS FormService API must be used to manipulate FormResources. The following API calls are available from org.openmrs.api. **FormService**:

```
public FormResource getFormResource(Integer formResourceId);
public FormResource getFormResourceByUuid(String uuid);
/* usages: */
FormResource xslt = getFormResource(1);
FormResource xslt = getFormResourceByUuid("1e67efde-fe91-4802-8f8e-ba34d01cc926");
```
Common API retrieval methods for FormResources.

public FormResource getFormResource(Form form, String name);

/\* usage: \*/ FormResource xslt = getFormResource(form, "formentry.xslt");

Saves a FormResource. The name property of the FormResource must be unique and should refer to a particular service or module claiming ownership of the resource and the use of that resource. Only one resource for each <i>name</i>will ever be saved on a given Form.

public FormResource saveFormResource(FormResource formResource);

Saves a FormResource. The name property of the FormResource must be unique and should refer to a particular service or module claiming ownership of the resource and the use of that resource. Only one resource for each name will ever be saved on a given Form.

public void purgeFormResource(FormResource formResource);

Permanently removes a FormResource.

public Collection<FormResource> getFormResourcesForForm(Form form);

Retrieves all FormResources for a given form.

public Set<String> getFormResourceOwners(Form form);

Retrieves all unique owners for resources for a given form.